**[周灯台](https://zhiliao.h3c.com/User/other/0)** 2006-09-11 发表

## **NE08E 在VRP5.10上查看系统CPU利用率及各接口板任务进程的方法**

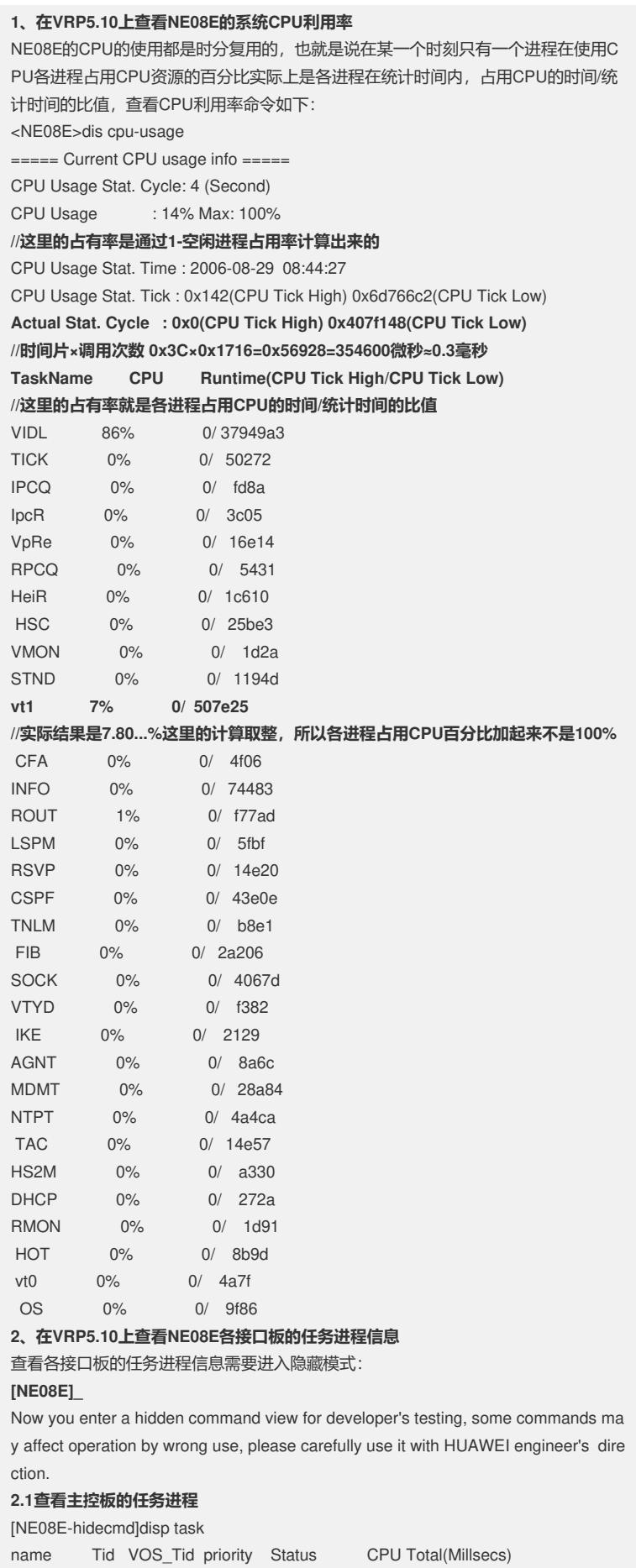

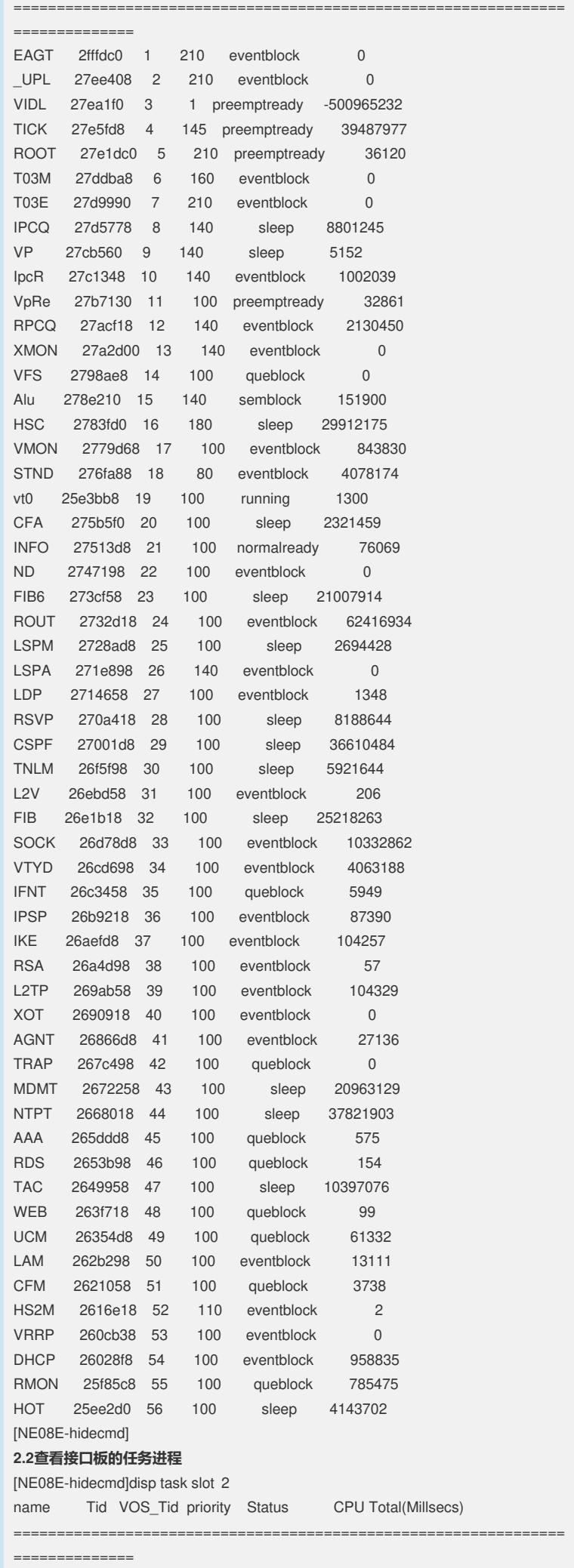

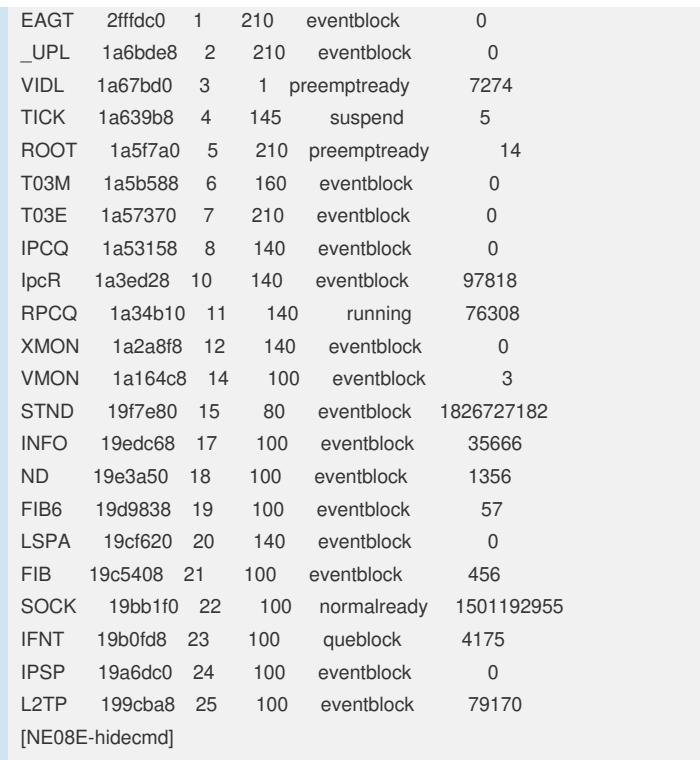